Předmět: Technologické projekty a manipulace – 3. ročník, bakalářský Technologické projekty – 4. ročník, magisterský

# 1] KAPACITNÍ PROPOČET GENERELU STROJÍRENSKÉHO PODNIKU

**Zadání:**Zpracujte kapacitní rozvahu potřebných **dílenských ploch, dělníků** a také **investic** strojírenského podniku na základě ukazatelů z obdobné výroby.

Strojírenský podnik se zabývá výrobou těžkých tvářecích lisů.

Jednotlivé položky zadání číslo 1 až 10 vyjadřují:

– **HHV**……….hrubá hodnota výroby v mil. Kč.rok<sup>-1</sup> [mil. Kč.rok<sup>-1</sup>];

– **QHHV**………. objem výroby v tunách [t.rok -1 ];

– **i**……………. počet vyráběných kusů v ks.rok<sup>-1</sup> [ks.rok<sup>-1</sup>]

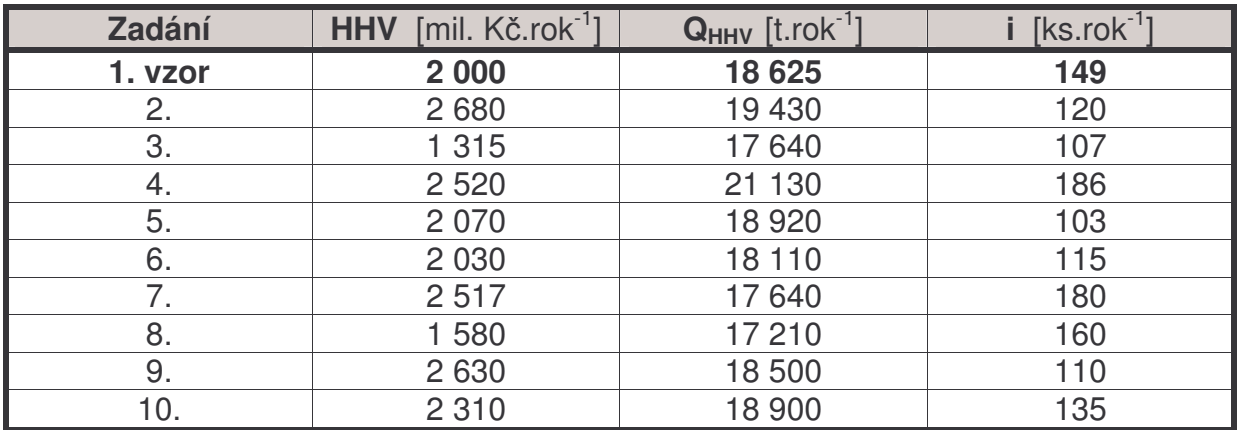

## **Výpoet dílenské plochy zpracujte:**

a) ze zadaných hodnot pracnosti;

- b) výpočtem z procenta mezd z HHV;
- c) z hlavního ukazatele HHV [v Kč.m<sup>-2</sup>];
- d) z hlavního ukazatele HHV [v t.stroj<sup>-f</sup>.směnu<sup>-1</sup>];
- e) z hlavního ukazatele HHV [v Kč.výrobního dělníka<sup>-1</sup>]

## **Ukazatele z obdobných výrob:**

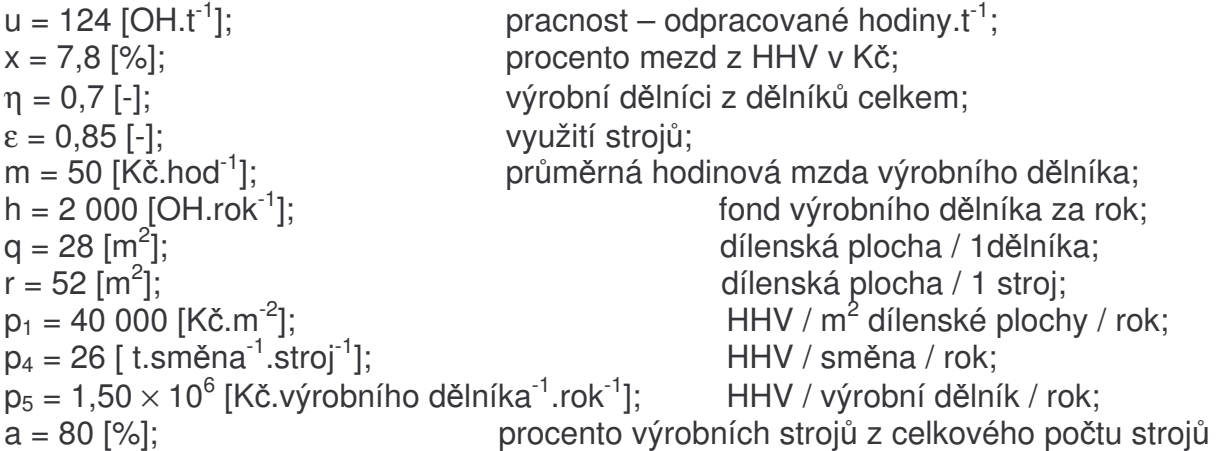

### Výpočet (pro zadání č.1)

### **1) Stanovení potebné dílenské plochy:**

*a) výpoet ze zadaných hodnot pracnosti:* T (celkový počet OH.rok $^{-1}$ ): T = u  $\times$  Q<sub>HHV</sub> = 124  $\times$  18 625 = 2 309 500 OH.rok $^{-1}$ ;  $D_i$  (počet výrobních dělníků):  $D_i = T / h = 2309500 / 2000 = 1154,75 ≅ 154000$  $\approx$  1 155 výrobních dělníků;  $D_C$  (celkový počet dělníků):  $D_C = D_i / \eta = 1$  155 / 0,7 = 1 650 dělníků; Na 1. směnu volíme minimálně 50 % dělníků (D<sub>C1a</sub>), potom D<sub>C1a</sub> ≥ 1 650 / 2 ≅  $\approx$  1 000 dělníků;  $D$ ílenská plocha:  $\mathbf{F}_a = D_{C1a} \times q = 1000 \times 28 = 28000 \text{ m}^2$ *b) výpoet z procenta mezd z HHV:* M (jednicové mzdy dělníků): M = HHV  $\times$  (x / 100) = (2  $\times$  10<sup>9</sup>)  $\times$  (7,8 / 100) =  $= 156 000 000 K$ č;  $D_i$  (počet výrobních dělníků):  $D_i = M / (m \times h) = 156000000 / (50 \times 2000) =$  $= 1560$  výrobních dělníků;  $D_C$  (celkový počet dělníků):  $D_C = D_i / \eta = 1560 / 0.7 = 2228.57 \approx 229$  dělníků; Na 1. směnu opět volíme minimálně 50 % dělníků (D<sub>C1b</sub>), potom D<sub>C1b</sub> ≥ 2 229 / 2 ≅  $\approx$  1 150 dělníků; Dílenská plocha: **F<sup>b</sup>** = DC1b × q = 1 150 × 28 = **32 200 m 2** *c) p*-*ímý výpoet z hlavního ukazatele HHV v K.m 2 pomocí ukazatele p1:* Dílenská plocha: **F<sup>c</sup>** = HHV / p<sup>1</sup> = (2× 10 9 ) / 40 000 = **50 000 m 2**

*d) výpoet z hlavního ukazatele HHV (QHHV) pomocí ukazatele p4:* n (počet výrobních strojů – jednicových), s – směnnost (volíme s = 2)  $n = Q_{HHV} / (p_4 \times s \times \epsilon) = 18625 / (26 \times 2 \times 0.85) = 421.38 \approx 422$  strojů; N (celkový počet strojů): N = (n / a) × 100 = (422 / 80) × 100 = 527,5 ≅ 528 strojů; Dílenská plocha: **F<sup>d</sup>** = N × r = 528 × 52 = **27 456 m 2**

*e) výpoet z hlavního ukazatele HHV pomocí ukazatele p5:* D<sub>j</sub> (počet výrobních dělníků): D<sub>j</sub> = HHV / p<sub>5</sub> = (2  $\times$  10<sup>9</sup>) / (1,5  $\times$  10<sup>6</sup>) =  $=1$  333,33  $\approx$  1 334 výrobních dělníků;  $D_C$  (celkový počet dělníků): D<sub>C</sub> = D<sub>i</sub> / η = 1 334 / 0,7 = 1 905,71 ≅ 1 906 dělníků; Na 1. směnu opět volíme minimálně 50 % dělníků (D<sub>C1e</sub>), potom D<sub>C1e</sub> ≥ 1 906 / 2 ≅  $\approx$  1 000 dělníků;  $D$ ílenská plocha:  $\mathbf{F}_e = D_{C1e} \times q = 1\ 000 \times 28 = 28\ 000\ m^2$ 

Dílenskou plochu F<sub>p</sub> pro daný strojírenský podnik následně optimalizujeme porovnáním všech ploch podle jednotlivých výpočtů. Obvykle se stanoví váženým .<br>průměrem ze získaných hodnot. Pro náš případ postačí průměr aritmetický, tedy:

 $\mathbf{F}_D \cong \mathbf{F}_a \cong \mathbf{F}_b \cong \mathbf{F}_c \cong \mathbf{F}_d \cong \mathbf{F}_e$ **F<sup>D</sup>** ≅ **28 000** ≅ **32 200** ≅ **50 000** ≅ **27 456** ≅ **28 000 F<sup>D</sup>** ≅ **33 131,2 m 2** ≅ **33 132 m 2**

#### **2) Celková plocha F<sup>c</sup> pro technologický generel:**

se stanoví na základě zjištěné dílenské plochy  $F_D$  a dané struktury strojírenského podniku, kde je:

 $F_z$  – celková zastavěná plocha;

 $F_p$  – pomocná plocha, plynoucí ze struktury podniku,  $F_p = (0.6 \div 1) \times F_p$ ;

 $F_{vz}$  – výhledově zastavěná plocha (sféra zájmu);

 $z$  – součinitel zastavění (pro nový závod  $z = 0.2$  až 0.3; volíme  $z = 0.2$ );

F<sub>c</sub> – celková plocha pro technologický generel;

F<sub>v</sub> – plocha pro výhledové rozšíření podniku

F<sub>p</sub> (pomocná plocha): F<sub>p</sub> = 0,8  $\times$  33 132 = 26 505,6  $\approx$  26 506 m<sup>2</sup>;  $F_z$  (celková zastavěná plocha):  $F_z = F_D + F_p = 33\,132 + 26\,506 = 59\,638\,m^2;$  $F_{vz}$  (plocha pro výhledové rozšíření):  $F_{vz} = 0.8 \times F_z = 0.8 \times 59\,638 = 47\,710.4 \approx 10^{-10}$  $\approx$  47 711 m<sup>2</sup>; F<sub>v</sub> (plocha pro výhledové rozšíření): F<sub>v</sub> = F<sub>z</sub> + F<sub>vz</sub> = 59 638 + 47 711 = 107 349 m<sup>2</sup>;

 $F_c$  (celková plocha):  $F_c = F_v / z = 107349 / 0.2 = 536745 m^2 = 0.537 km^2$ 

Rozměr pozemku je vhodné volit tak, aby byl obdélníkového tvaru s poměrem stran 2:3. Vzhledem k terénu se pozemek a zástavba nejčastěji umísťuje svou delší stranou rovnoběžně s vrstevnicemi.

#### **3) Propoet investiních náklad:**

Předběžný propočet investičních nákladů se provádí na základě stanovených ukazatelů investic:

 $\alpha$  – stavební náklady na m $^2$  dílenské plochy (charakter stavby železobetonová hala); β – nestavební náklady na m $^2$  dílenské plochy (stroje a zařízení);

$$
\alpha : \beta = 40 : 60
$$

 $\alpha$  = 15 000 Kč.m<sup>-2</sup>;  $β = 22500$  Kč.m<sup>-2</sup>;

γ – stavební náklady na m $^2$  pomocné a obslužné plochy;

 $\delta$  – nestavební náklady na m $^2$  pomocné a obslužné plochy;

 $\gamma$ :  $\delta$  = 7 : 3

 $\gamma$  = 7 000 Kč. m<sup>-2</sup>;  $\delta$  = 3 000 Kč. m<sup>-2</sup>; (někdy jsou udány jako Kč. m<sup>-3</sup> – 3D model)

Investiční náklady stavební na dílenský objekt:  $I_{sd} = F_D \times \alpha = 33\,132 \times 15\,000 = 496.9$  mil. Kč; Investiční náklady nestavební na dílenský objekt:  $I_{nd}$  = F<sub>D</sub> × β = 33 132 × 22 500 = 745,5 mil. Kč; Investiční náklady stavební na pomocné plochy:  $I_{\text{SD}} = F_p \times \gamma = 26\,506 \times 7000 = 185.5$  mil. Kč; Investiční náklady nestavební na pomocné plochy:  $I_{\text{nn}} = F_p \times \delta = 26506 \times 3000 = 79.5$  mil. Kč

Investiční náklady bez nákladů na komunikace, terénní úpravy apod.:  $I_P = I_{sd} + I_{nd} + I_{sp} + I_{np} = 496.9 + 745.5 + 185.5 + 79.5 = 1.507$  mld.Kč;

Investiční náklady na úpravu terénu a komunikace tvoří asi 30 % z celkových investičních nákladů, tedy investiční náklady se zahrnutím terénních úprav a komunikací:

 $I_{c30\%} = I_P / 0.7 = 1,507 / 0.7 = 2,153 \text{ mld.K\text{C}};$ 

Na nepředvídané investice musíme v celkovém rozpočtu vytvořit navíc rezervu 10 %. Pak celkové investice  $I_C = 1, 1 \times 2, 153 \approx 2,368$  mld.Kč;

Celková výše investic pro daný strojírenský podnik je tedy **2,368 mld. K**.

Závěrem propočtu ještě provedeme kontrolu efektivnosti stavby a kontrolu průměrné ceny stroje z nestavebních nákladů (tj. technologických – vybavení provozu). Pro výstavbu nového závodu je ukazatel  $ε = I<sub>C</sub>$  / HHV obvykle v rozmezí (0,7 ÷ 1,5), pro rekonstrukci je  $\varepsilon = (0.3 \div 0.7)$ .

V našem případě je HHV rovna 2 000 mil. Kč, tedy:  $\varepsilon = I_C$  / HHV = 2,368 / 2 = 1,184  $\approx$  1,2;

Pro nový podnik, který uvažujeme, tedy efektivnost stavby **ε = 1,2** plně vyhovuje.

Průměrná cena stroje (technologického vybavení) **C** se kontroluje vztahem:

$$
C = I_{\text{nd}} / N
$$

kde N je celkový počet strojů (viz. výpočet ploch – způsob *d*), kde N = 528 strojů);

C = 745,5 / 528 = **1,412 mil.K**;

Vypočtená hodnota odpovídá současnému cenovému průměru konvenčního stroje.